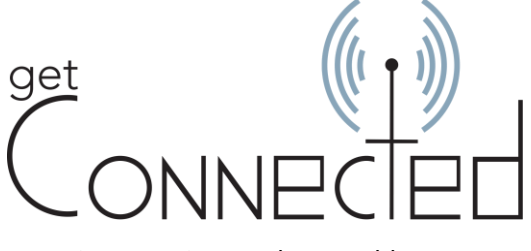

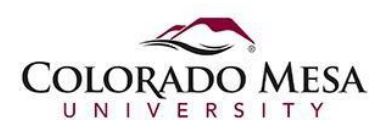

Locating a Device Hardware Address

## Device Hardware Address

A device's "hardware" address, also called physical address, ethernet address, wireless MAC address or just MAC (Media Access Control) address, is a 6-part number/character designation that uniquely identifies the network interface of the device. Each part of the address is two characters in length, using only the numbers 0 – 9, and the characters A – F, in any combination. Each two-character segment is separated by a hyphen or colon. For example, such an address might be:

## 1e:32:ad:f4:55:99 OR 1e-32-ad-f4-55-00

In order to connect a device to the CMU wired network, or the CMU wireless network, you will need to obtain the hardware address of the device and register that address. Keep in mind that a device can have either an Ethernet connection, a WiFi connection, or both. You need to decide which connection youwant to use, identify the hardware address for the given connection, and then register that hardware address on the network.

Listed below are instructions for locating the hardware addresses of popular media streaming devices and gaming consoles. These instructions are provided as a courtesy to Colorado Mesa University users. Colorado Mesa University does not provide support for these devices. If you are unable to find the Ethernet address using the methods described below, or your device is not included in this list, you will need to contact the manufacturer of your device for assistance in obtaining this information.

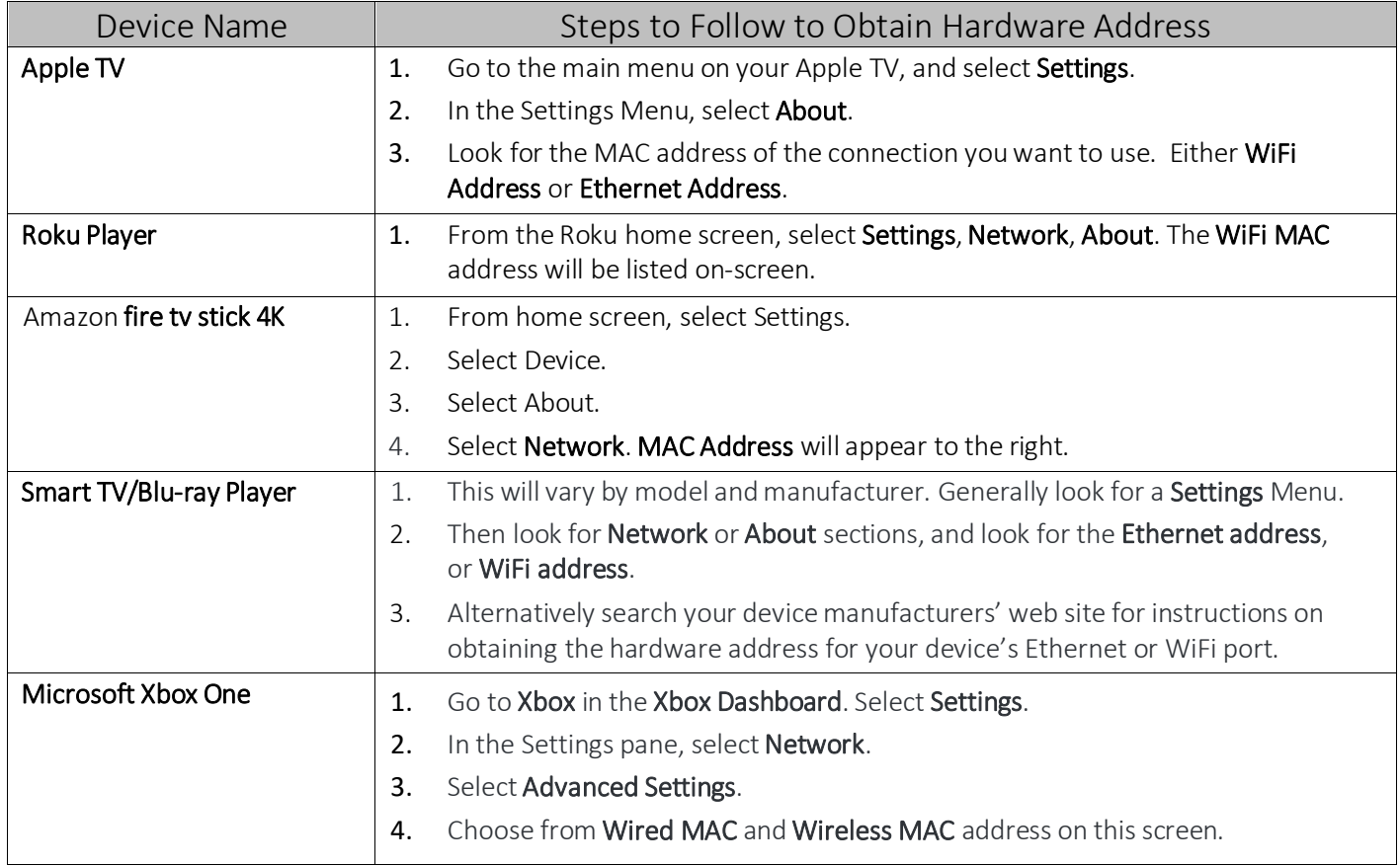

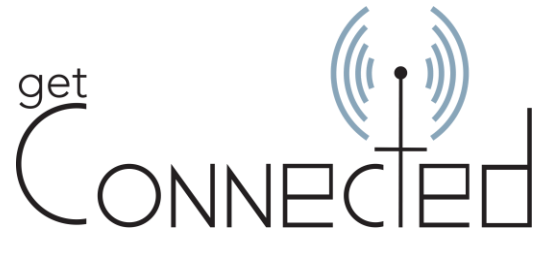

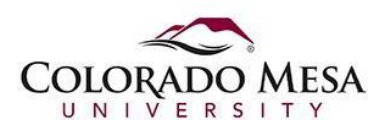

Locating a Device Hardware Address

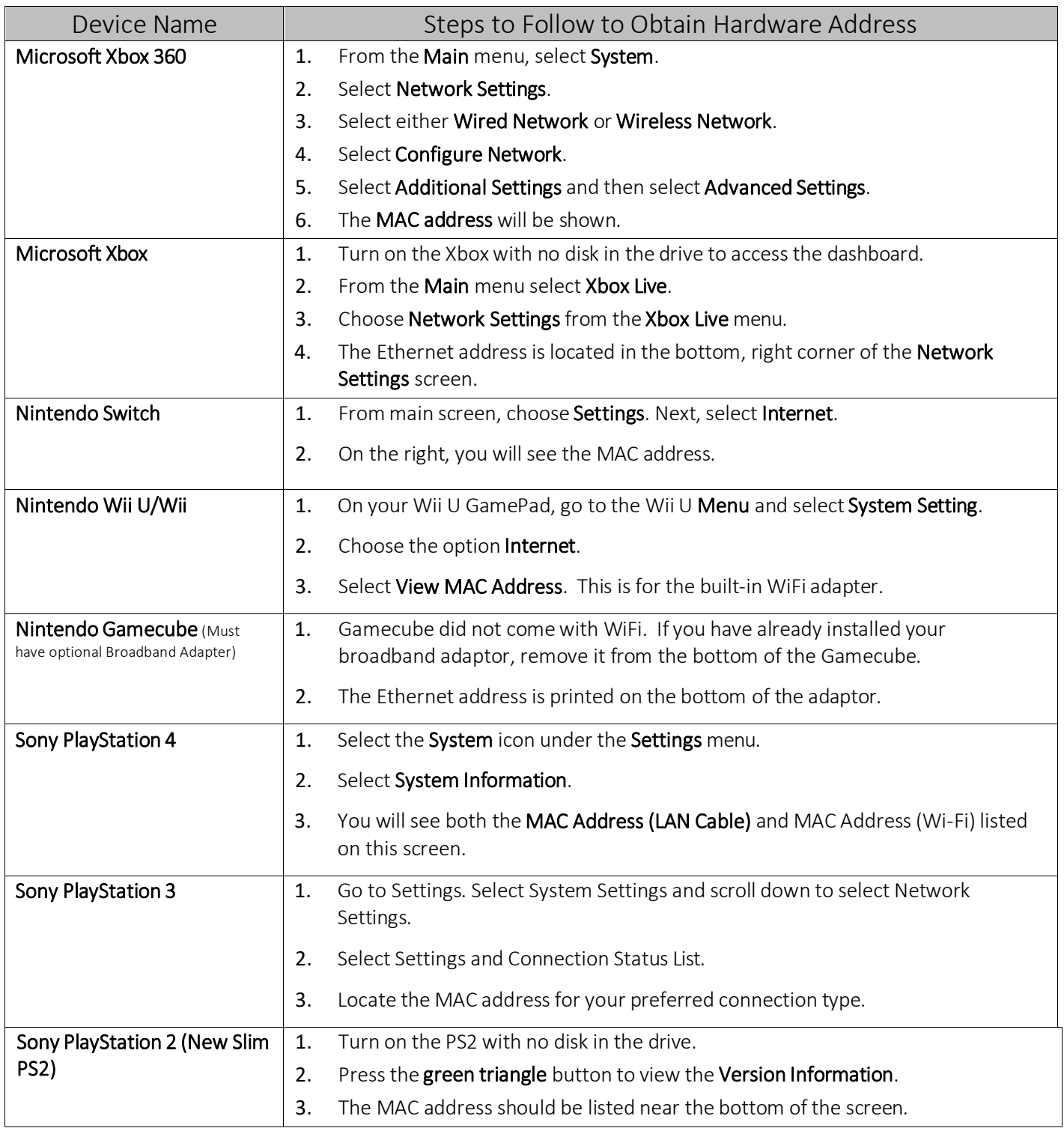

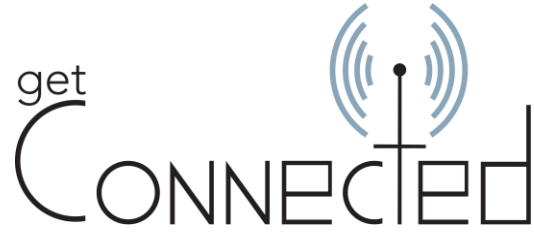

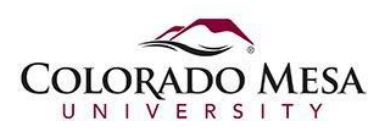

Locating a Device Hardware Address

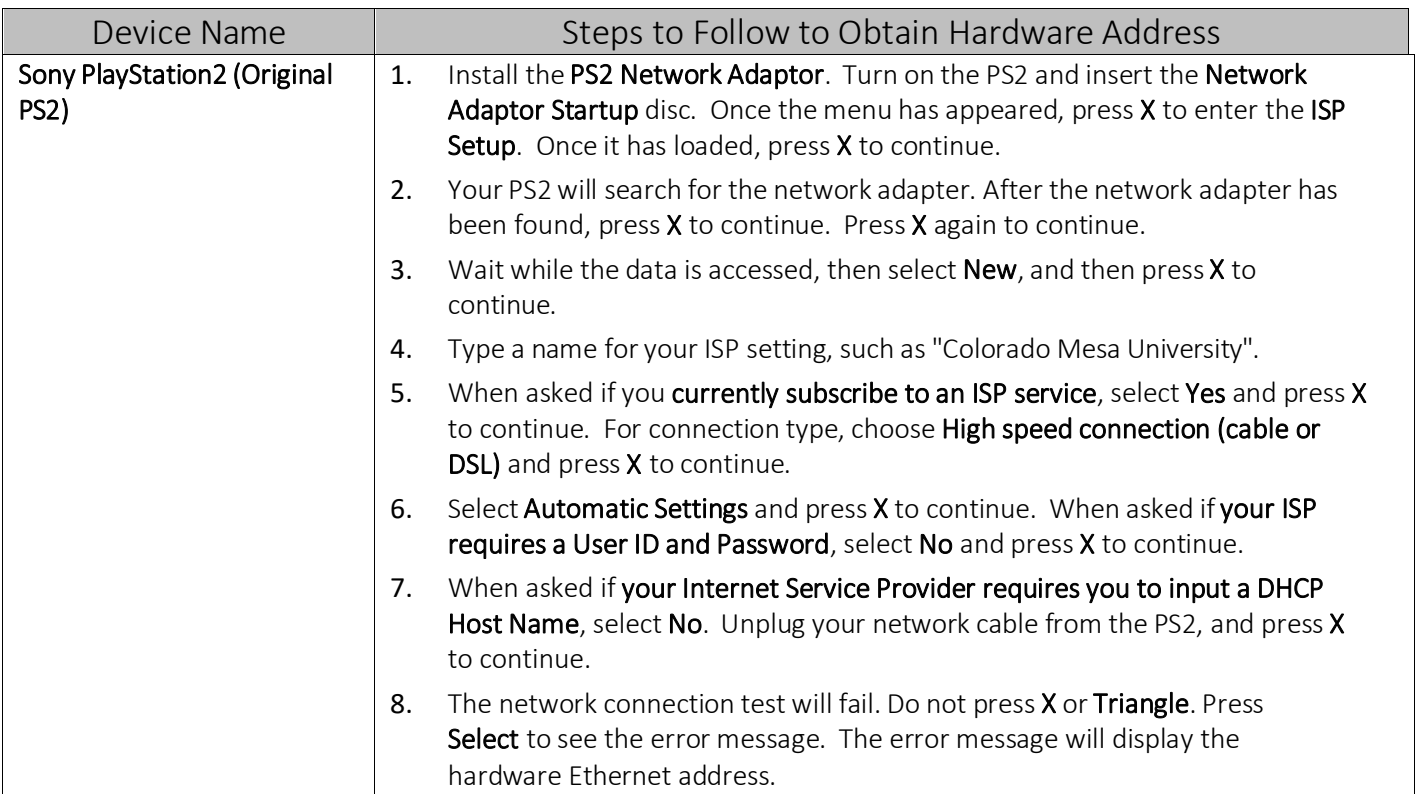